## ~コンサルティングマニュアル~ 補足

Copyright (C) WINNINGFIELD.LTD.All Rights reserved **インスポ**版 株式会社ウィニングフィールド

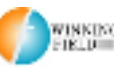

## ■推奨環境■

このレポート上に書かれているURL はクリックできます。できない場合は最新 のAdobeReader を無料でダウンロードしてください。 http://www.adobe.co.jp/products/acrobat/readstep2.html

## ■著作権について■

このレポートは著作権法で保護されている著作物です。下記の点にご注意戴き ご利用下さい。

このレポートの著作権は株式会社ウィニングフィールドに属します。

著作権者の許可なく、このレポートの全部又は一部をいかなる手段においても 複製、転載、流用、転売等することを禁じます。

このレポートの開封をもって下記の事項に同意したものとみなします。

このレポートは秘匿性が高いものであるため、著作権者の許可なく、この商材 の全部又は一部をいかなる手段においても複製、転載、流用、転売等すること を禁じます。

著作権等違反の行為を行った時、その他不法行為に該当する行為を行った時は、 関係法規に基づき損害賠償請求を行う等、民事・刑事を問わず法的手段による 解決を行う場合があります。

このレポートに書かれた情報は、作成時点での著者の見解等です。著者は事前 許可を得ずに誤りの訂正、情報の最新化、見解の変更等を行う権利を有します。 このレポートの作成には万全を期しておりますが、万一誤り、不正確な情報等 がありましても、著者・パートナー等の業務提携者は、一切の責任負わないこ とをご了承願います。

このレポートのご利用は自己責任でお願いします。このレポートの利用するこ とにより生じたいかなる結果につきましても、著者・パートナー等の業務提携 者は、一切の責任を負わないことをご了承願います。

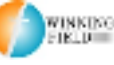

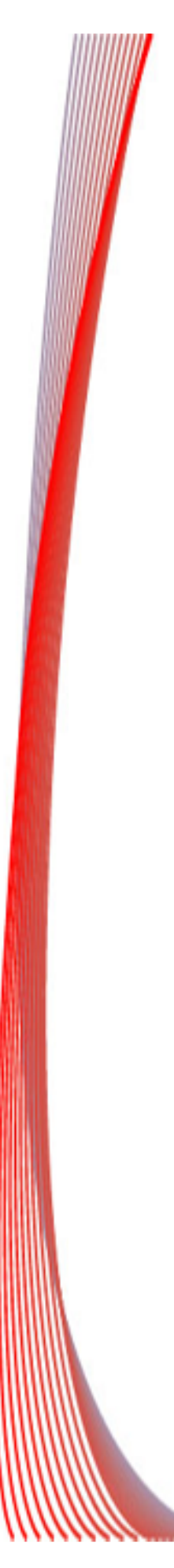

■月間検索ボリュームランキングがわかるサイト

キーワードランキングツール http://tool.ferret-plus.com/ranking

2015年10月に検索されるキーワードとは? http://promotionalads.yahoo.co.jp/online/blog/trend/kw\_o ct2015.html

■記事について

Webライターなら知っておくべき「読まれる」記事タイトルの付 け方7選 http://liginc.co.jp/web/useful/96228

サイト構成を考える上で参考となるサイト

・参考キュレーションサイト

https://nanapi.jp/

https://retrip.jp/

http://buzzmag.jp/

http://irorio.jp/

ネット上にある記事をリライトして書くと、 コピーチェックが入り、類似サイトとしてパーセンテージが高い と警告が来てしまうのですが、 雑誌や本などに掲載されている記事を引用するのも一つです。

Copyright (C) WINNINGFIELD.LTD.All Rights reserved **インスポ**ポポ<sup>38</sup> 株式会社ウィニングフィールド

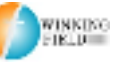

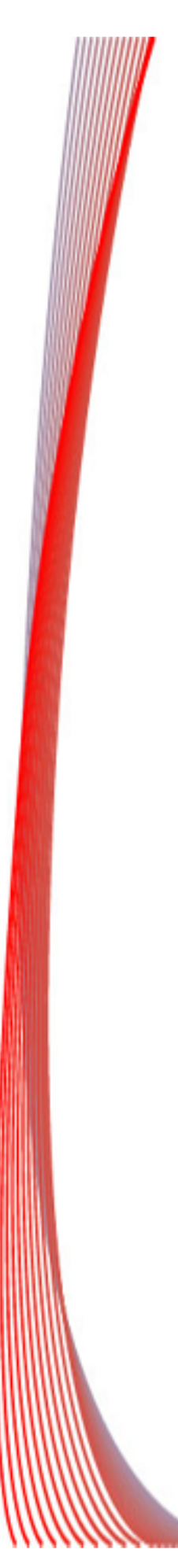

■写真使用について

著作権を侵害せずにflickrの写真を使用する方法 https://nanapi.jp/16203

・フリー写真素材

フォトAC http://www.photo-ac.com/

ばたくそ https://www.pakutaso.com/

写真検索さん https://www.nairegift.com/freephoto/

フォトマルシェ http://photomarche.net/

Copyright (C) WINNINGFIELD.LTD.All Rights reserved **株式会社ウィニングフィールド** 

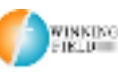

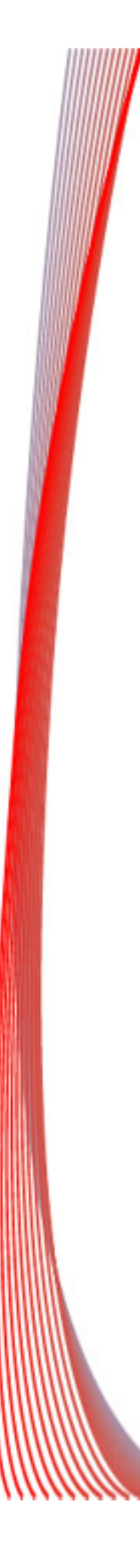

## ■アドセンスに関して

Adsense (アドセンス) とAnalytics (アナリティクス) を連動 させて統合する方法 http://e0166.blog89.fc2.com/blog-entry-1114.html

アドセンスの収益をブラウザ別、記事別、キーワード別に細かく 解析する方法 http://e0166.blog89.fc2.com/blog-entry-1115.html

アドセンスヘルプセンター https://support.google.com/adsense/?rd=1#contact=1&t opic=3373519

Google Adsenseチームに直接問い合わせ方法 http://reynotch.blog.fc2.com/blog-entry-453.html

[警笛] Google Adsense (アドセンス)が停止になる理由と原因 http://rentalhomepage.com/adsense/

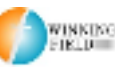

Copyright (C) WINNINGFIELD.LTD.All Rights reserved **インスポ**ポポ<sup>38</sup> 株式会社ウィニングフィールド

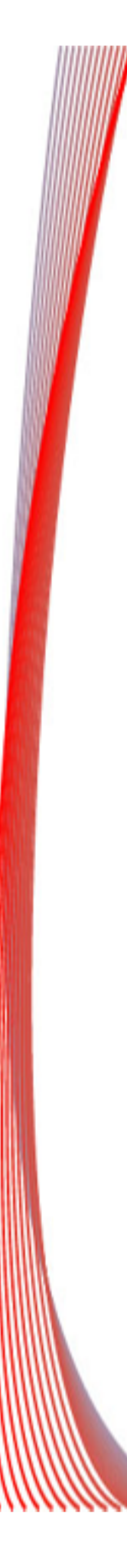

第3者から不正クリックされないために

自分がアドセンス狩りにあわないように、 自分が許可したサイトだけに広告が出る設定にしておきましょう。

設定の仕方は、

1. 右上の歯車マークをクリックして、設定を選択

2. 左のアクセスと認証から、サイトの認証を選択

3.□自分のアカウントで特定のサイトの広告表示のみを許可す るにチェックマークを入れる

4.四角い枠の中に、自分がアドセンス広告を表示させたいサイ トのドメインを1行に1つずつ追加する

5. 最後に保存をクリックする

これでOKです。

誰か知らないURLから広告収入があるようになり、 これは、アドセンス狩りかなと思い、 上記設定をしたら、自分の登録サイト以外からは、広告収入がな くなりましたので、 たぶんこれでOKだと思います。

アドセンス狩りにあわないように、必ず設定しておいてください。

Copyright (C) WINNINGFIELD.LTD.All Rights reserved **インスポ**ポポ<sup>38</sup> 株式会社ウィニングフィールド

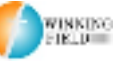

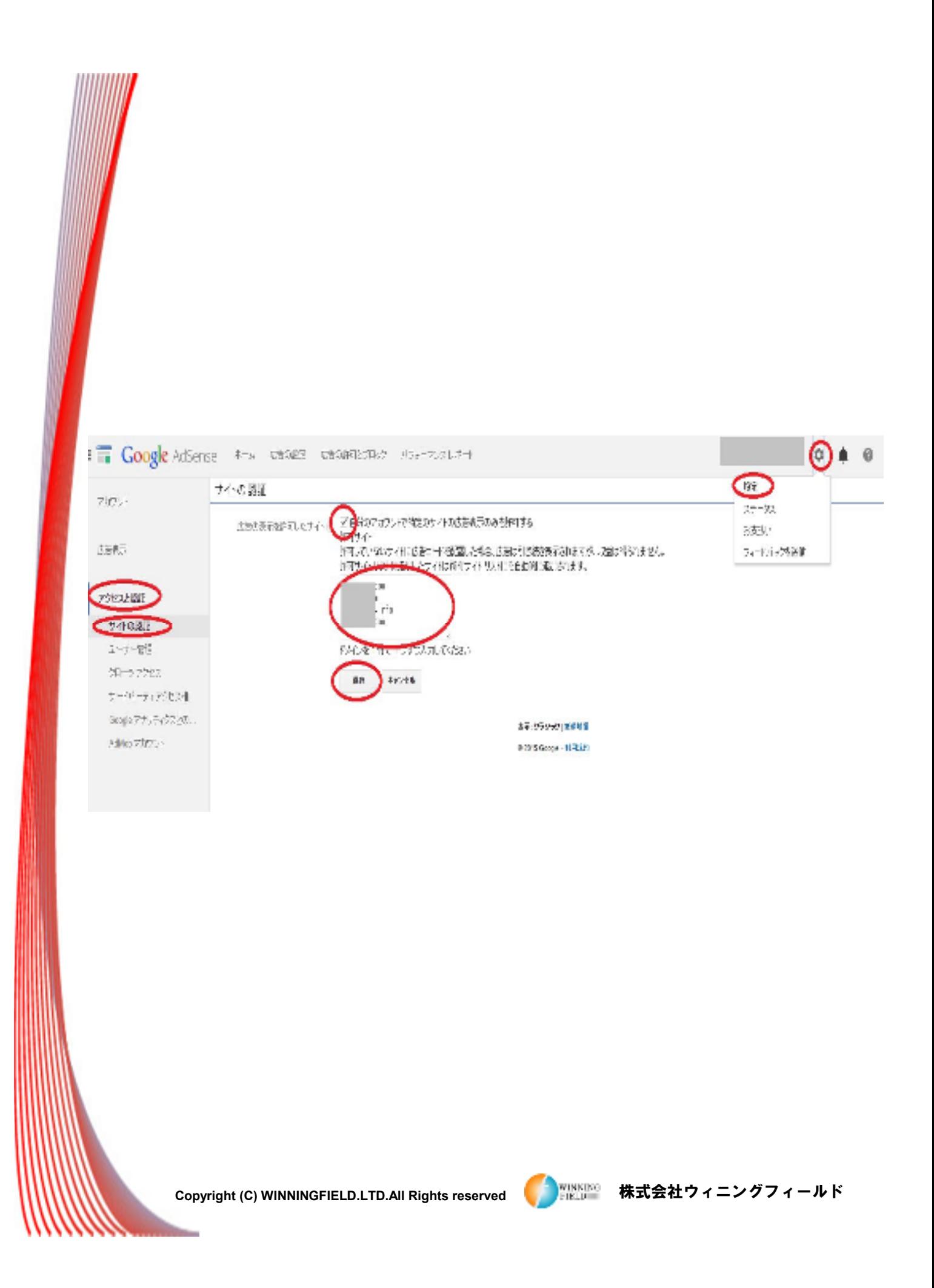

■コンテンツ ポリシー

禁止コンテンツ https://support.google.com/adsense/answer/1348688?hl=ja

AdSense プログラム ポリシー https://support.google.com/adsense/answer/48182?hl=ja

広告の配置に関するポリシー https://support.google.com/adsense/answer/1346295?hl=ja

AdSense ポリシー: 初心者向けガイド https://support.google.com/adsense/answer/23921?hl=ja

プログラムポリシー: 質の高いサイトを作成するためのヒント http://adsense-ja.blogspot.jp/2012/04/blog-post.html

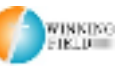

Copyright (C) WINNINGFIELD.LTD.All Rights reserved **株式会社ウィニングフィールド** 

■その他

ヤフープロモーション広告でクレカで入金する時間帯

クレジットカードの不正利用防止のためにヤフーが クレカで入金した際に防犯上、一定時間広告の配信を停止している動 きがあるようです。ですので、万が一広告配信が停止されてもよいよ うにクレカでの入金は深夜帯をお勧めします。

Webマスターツールに登録 http://www.polyglotconspiracy.net/?p=4475

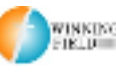

Copyright (C) WINNINGFIELD.LTD.All Rights reserved **株式会社ウィニングフィールド**